ECE3411 – Fall 2016 Lecture 6c.

### $l^2$ RedBot & DC Motor Servo Motor Control

### **Marten van Dijk**

Department of Electrical & Computer Engineering University of Connecticut Email: marten.van\_dijk@uconn.edu

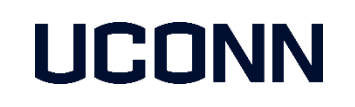

Slides on I2C and Servo Motor Control copied from Lecture 7b, ECE3411 – Fall 2015, by Marten van Dijk and Syed Kamran Haider Slides on RedBot adapted from Wikipedia and "RedBot Project" offered by Sung Yuel Park in Spring 2016

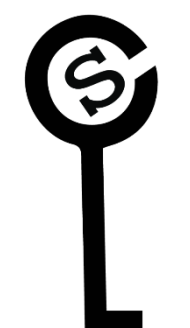

# I 2 C: Inter Integrated Circuit bus

- **Also known as Two Wire Interface (TWI)**
- **Allows up to 128 different devices to be connected using only two bi-directional bus lines,** one for clock (SCL) and one for data (SDA).
- All devices connected to the bus have individual addresses.

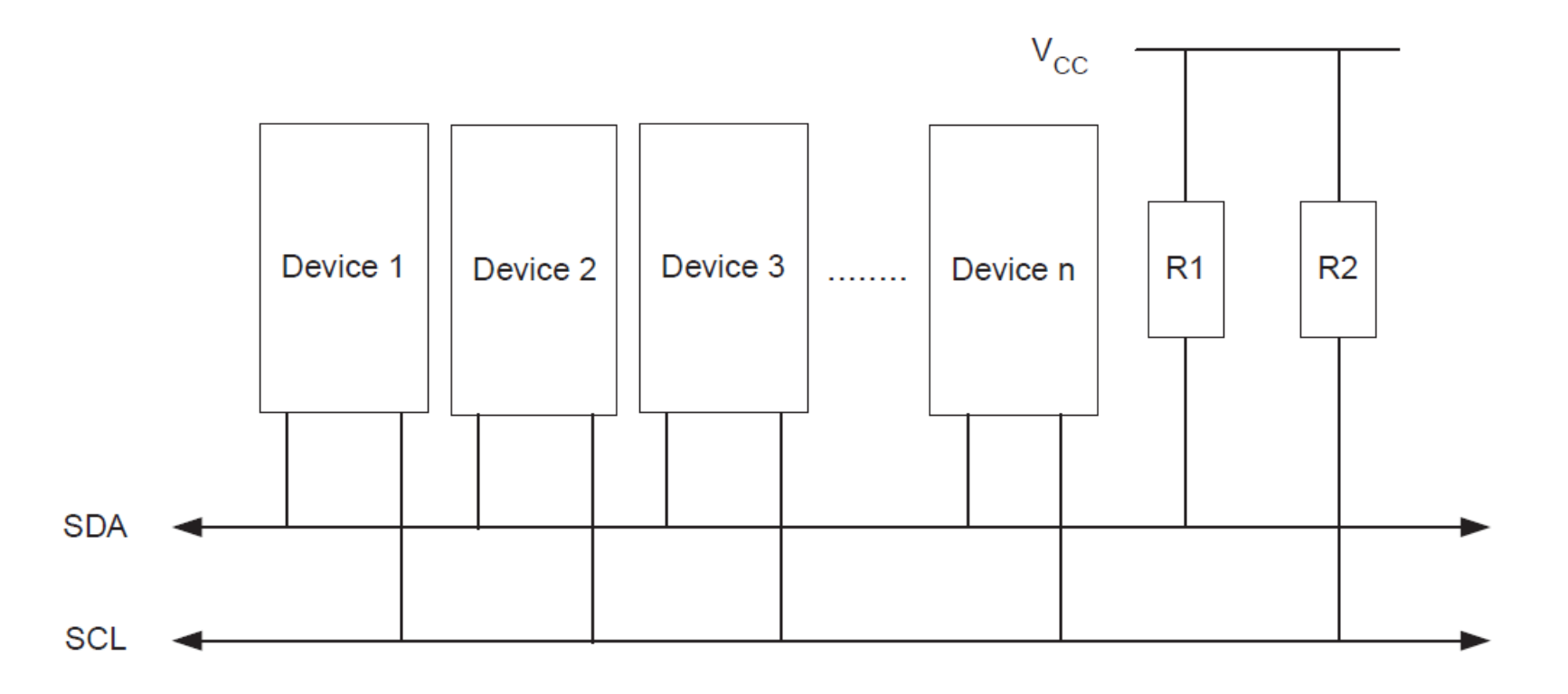

# I 2 C START and STOP Conditions

- START and STOP conditions are signaled by changing the level of the SDA line when the SCL line is high.
- When a new START condition is issued between a START and STOP condition, this is referred to as a REPEATED START condition

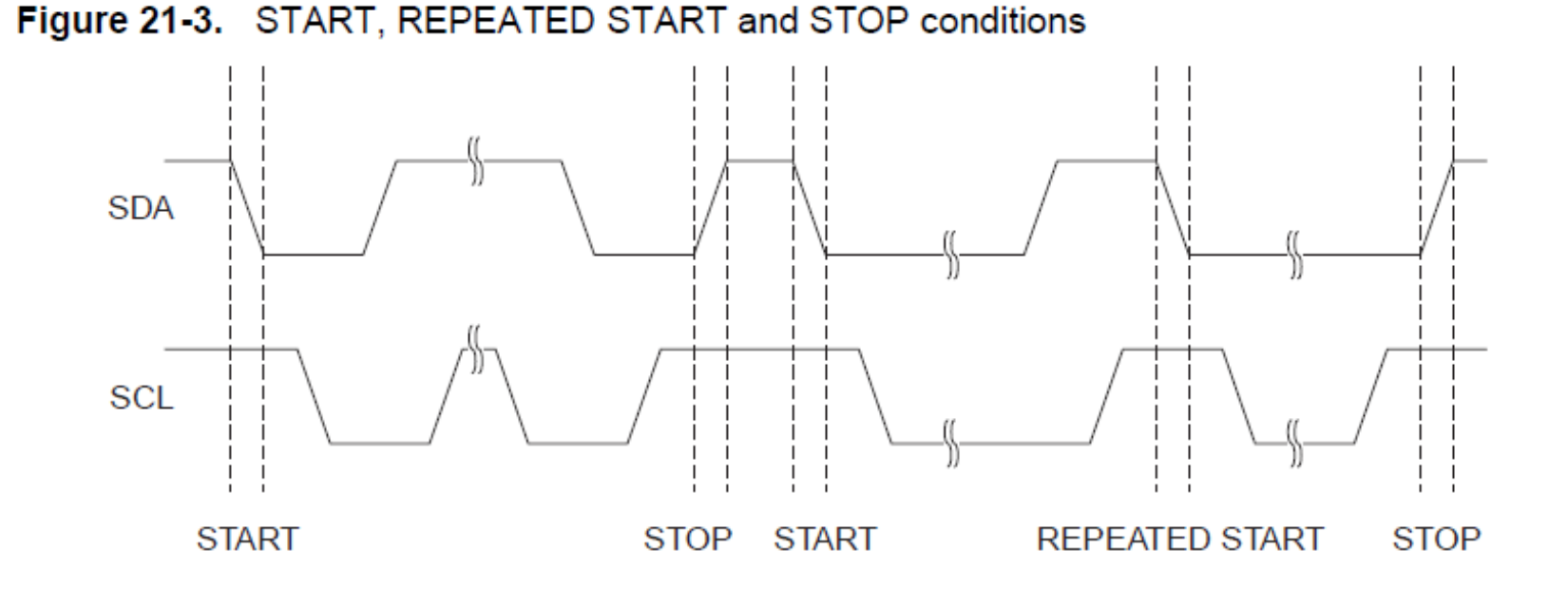

# I 2 C Address Packet Format

- All address packets transmitted on the TWI bus are 9 bits long:
	- 7 address bits, one READ/WRITE control bit and an acknowledge bit.
- When a Slave recognizes that it is being addressed, it should acknowledge by pulling SDA low in the ninth SCL (ACK) cycle.
- The Master can then transmit a STOP condition (by pulling SDA high), or a REPEATED START condition to initiate a new transmission.

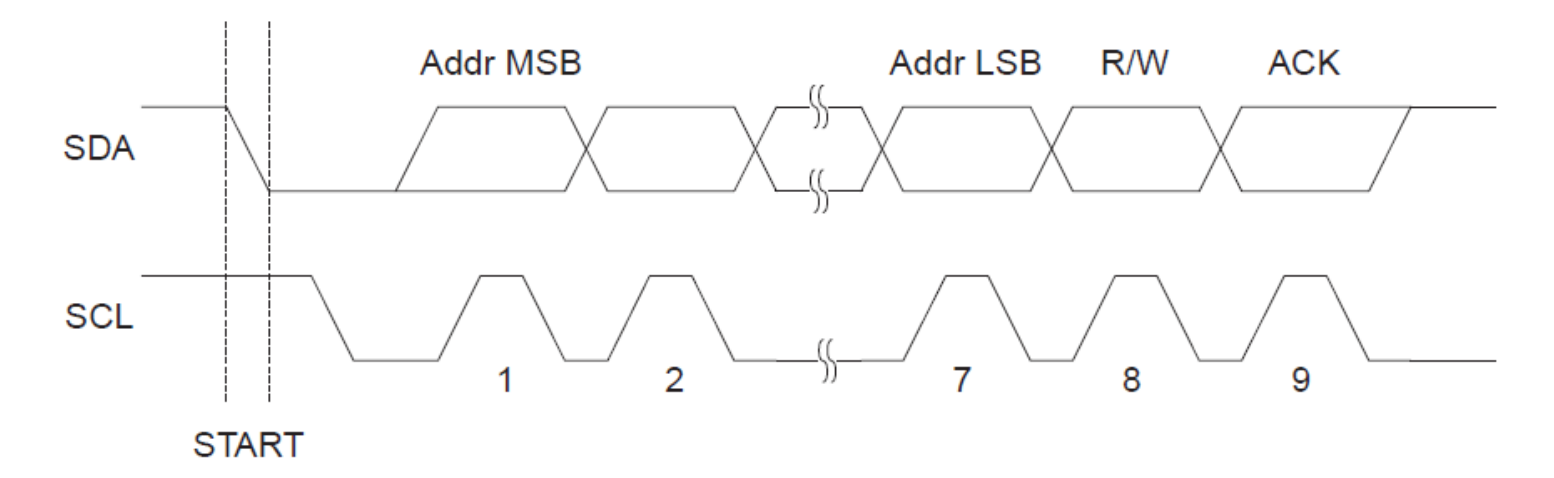

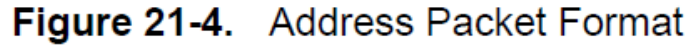

# I 2 C Data Packet Format

- All data packets transmitted on the TWI bus are 9 bits long:
	- One data byte and one acknowledge bit.
- An Acknowledge (ACK) is signaled by the Receiver pulling the SDA line low during the ninth SCL cycle. If the Receiver leaves the SDA line high, a NACK is signaled.

Figure 21-5. Data Packet Format

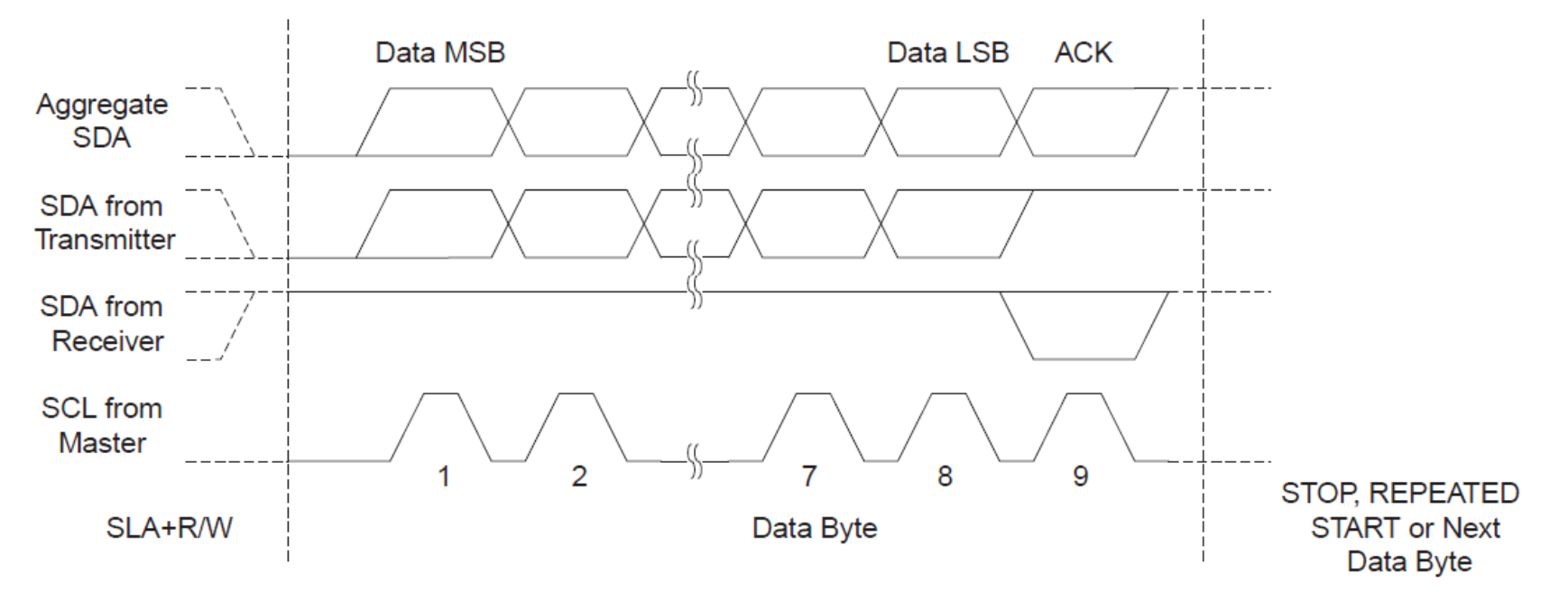

# I 2 C Bus Arbitration

- Arbitration is carried out by all masters (any device can become a master) continuously monitoring the SDA line after outputting data.
- **If the value read from the SDA line does not match the value the Master had output, it has** lost the arbitration.

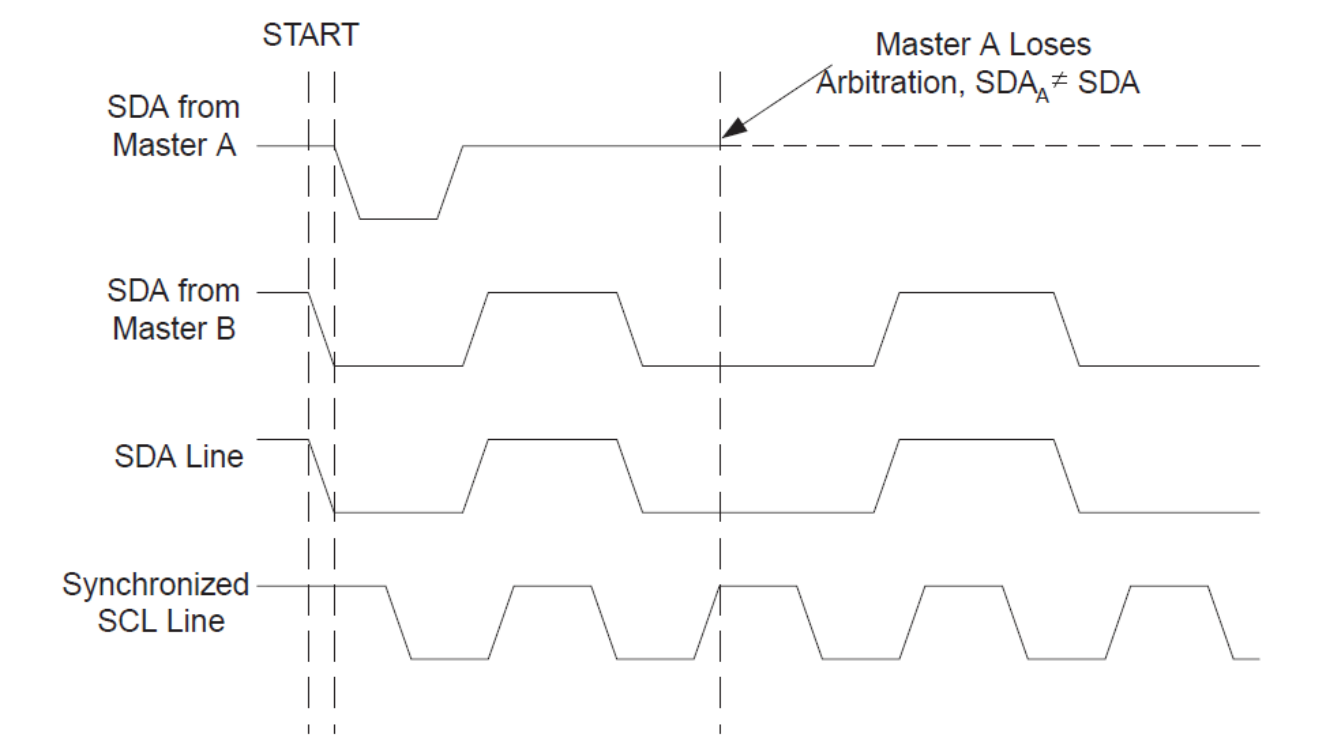

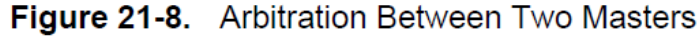

# RedBot Project

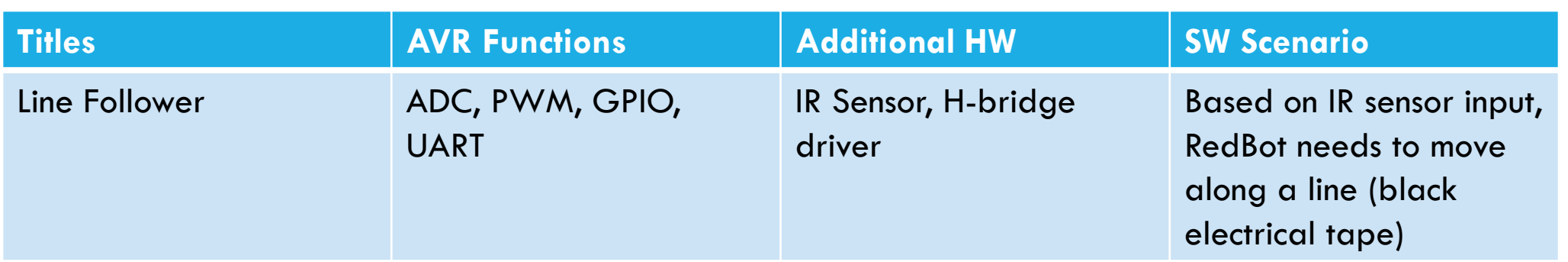

#### Requirements:

- Two students will be paired by a random algorithm. We do have some spare RedBots if any of you really wants to work individually.
- Demo your line follower on Dec. 7<sup>th</sup>.

### PID Control

- A **proportional–integral–derivative controller** (PID controller) is a control loop feedback mechanism (controller) commonly used in industrial control systems.
- It continuously calculates an error value e(t) as the difference between a desired set-point and a measured process variable and applies a correction based on proportional, integral, and derivative terms.
	- $\bullet$  e(t)  $=$   $|$  (max possible "blackness" measured by the line sensor) (currently measured "blackness" by the line sensor)  $|$
	- $\bullet$  u(t) = is the correcting rotation speed of the vehicle (measured as the duty cycle)

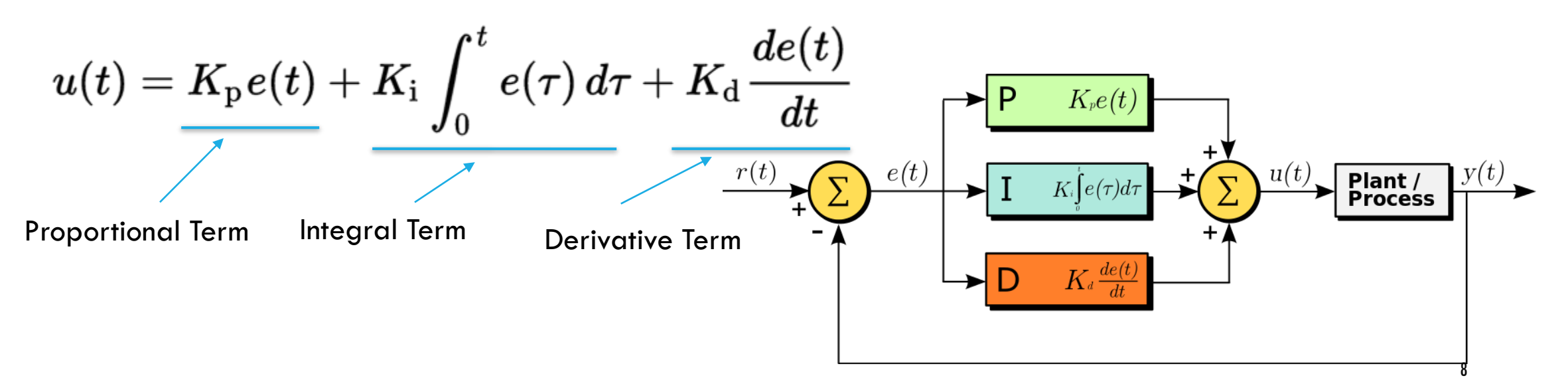

# H Bridges

 An H bridge enables a voltage to be applied across a load in either direction. It is widely used in robotics to allow DC motors to run forwards or backwards.

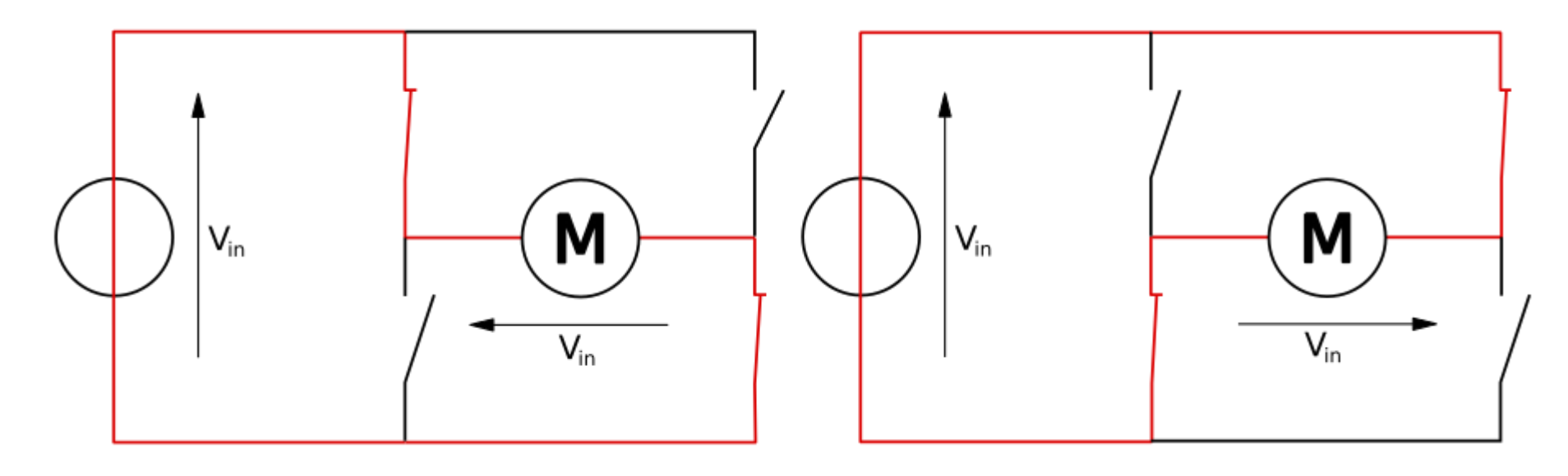

Go forward Go backward

In RedBot, the control signals of an H bridge will be derived from two GPIO signals and a PWM signal. The two GPIO signals control how this motor is connected in this H bridge, and the duty cycle of the PWM signal controls how often it is connected. So, GPIOs control the direction, and PWM signal controls the speed.

## Servo Motor

- A Servo is a small device that has an output shaft that can be positioned to specific angular positions based on input PWM signal.
- **The servo motor has a potentiometer that is connected to** the output shaft and allows the control circuitry to monitor the current angle of the servo motor.
- **A** normal servo is used to control an angular motion of between 0 and 180 degrees.

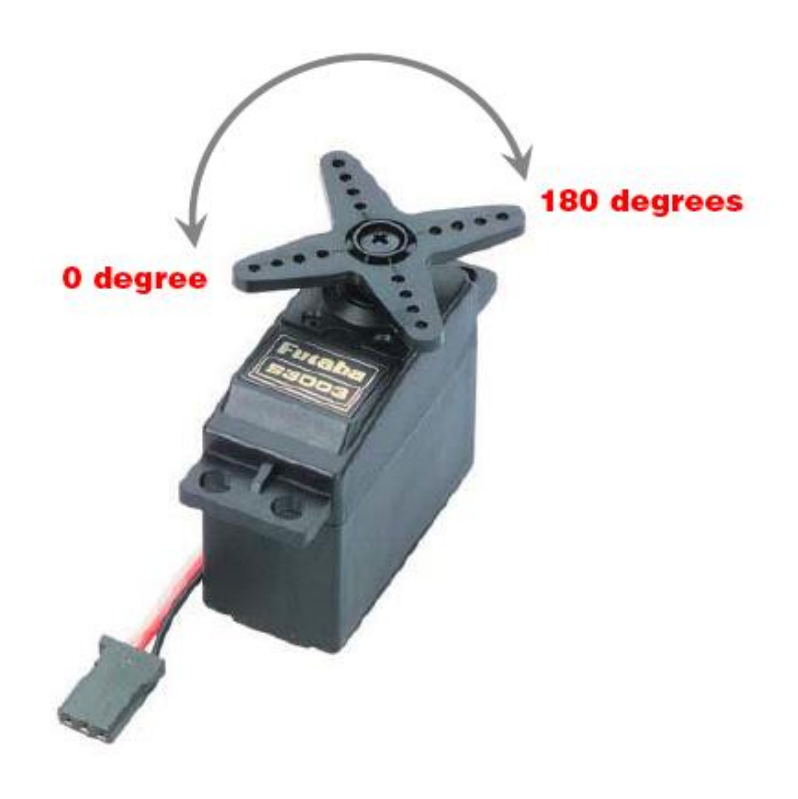

Ref: <u>http://lizarum.com/assignments/physical\_computing/2008/servo.html</u>

### Servo Motor Applications

**Servos are typically used to control elevators,** rudders and ailerons.

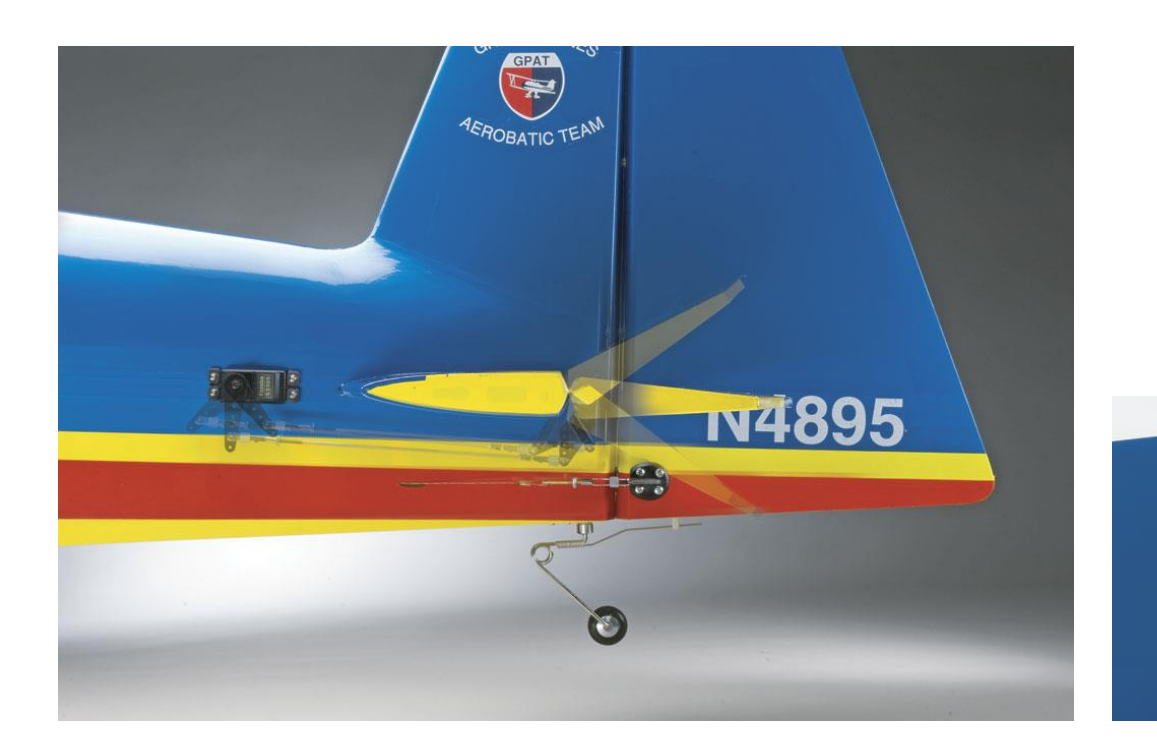

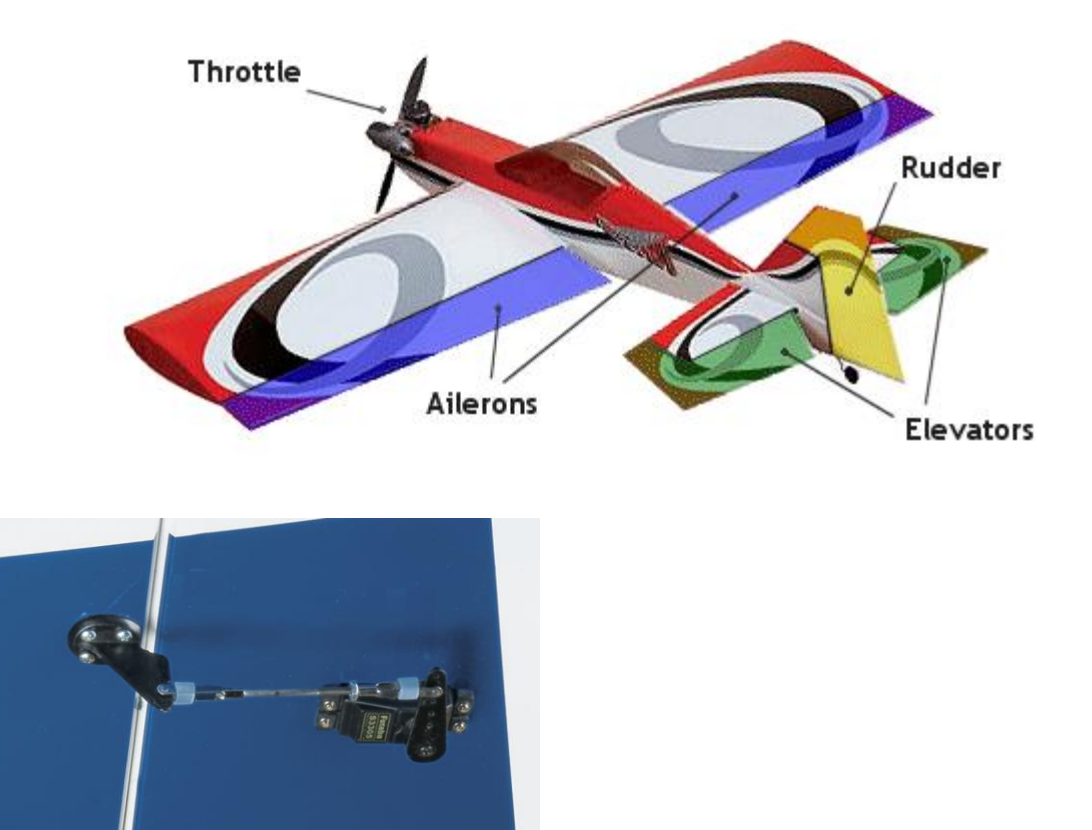

Image Refs: <http://www.greatplanes.com/discontinued/gpma1414.html> <http://www.rc-airplane-world.com/rc-airplane-controls.html>

### Controlling the servo

- The servo is controlled using a 50 Hz PWM signal (i.e. signal period  $= 20$  ms)
- The angle of the servo is determined by the pulse width (i.e. the duty cycle)
	- 1.5ms corresponds to the center position.
- By varying the pulse width, we can control the angle
- **The pulse width must never be outside the range 0.9 to 2.1 ms**

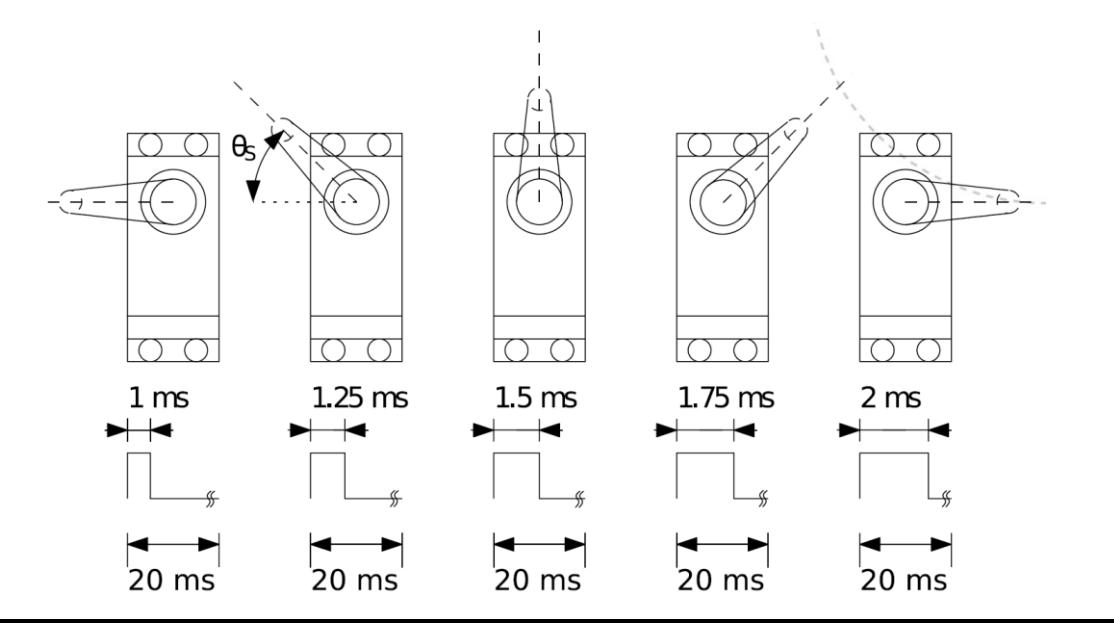

### Connecting the servo

- **Typically the servo connectors have** 3 wires which should be connected as follows:
	- Red  $\rightarrow$  VCC (+5V)
	- $\cdot$  Black  $\rightarrow$  GND (0V)
	- $\cdot$  Yellow  $\rightarrow$  PWM signal

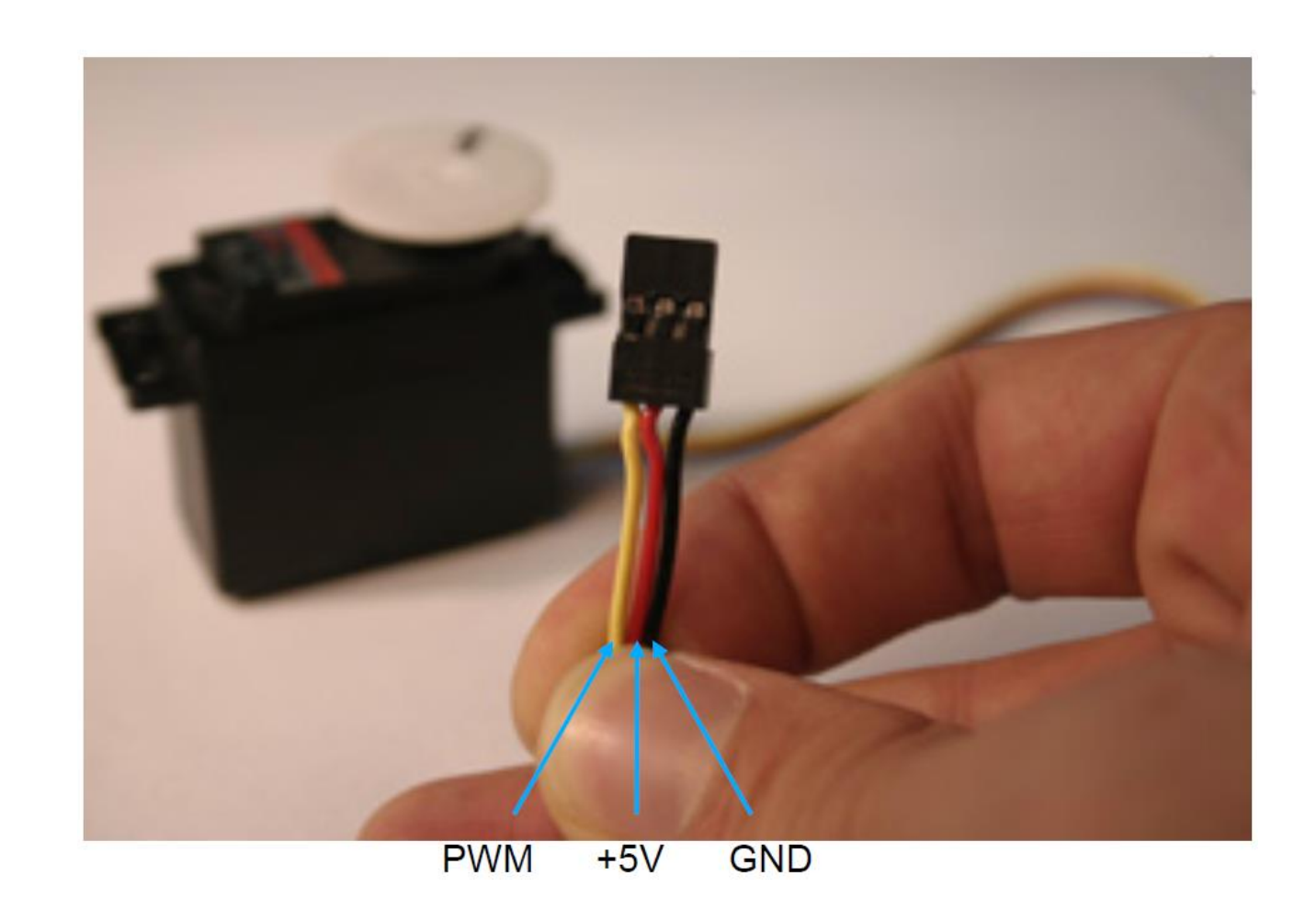